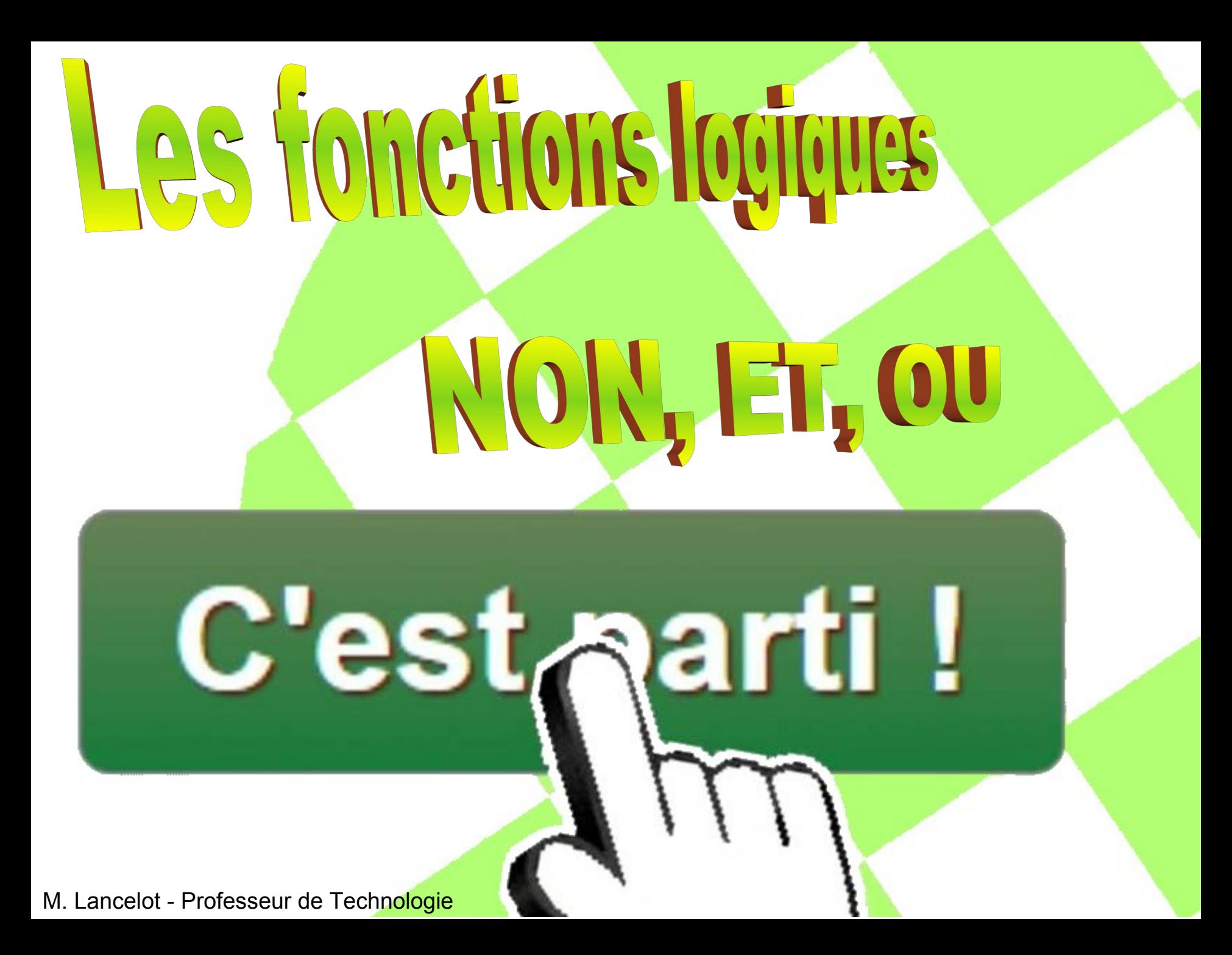

## **Les fonctions logiques**

Les fonctions logiques dépendent d'informations en tout ou rien (TOR) et utilisent uniquement 2 conditions :

 $\cdot$  VRAI = OUI = ALLUME = 1

 $\cdot$  FAUX = NON = ETEINT = 0

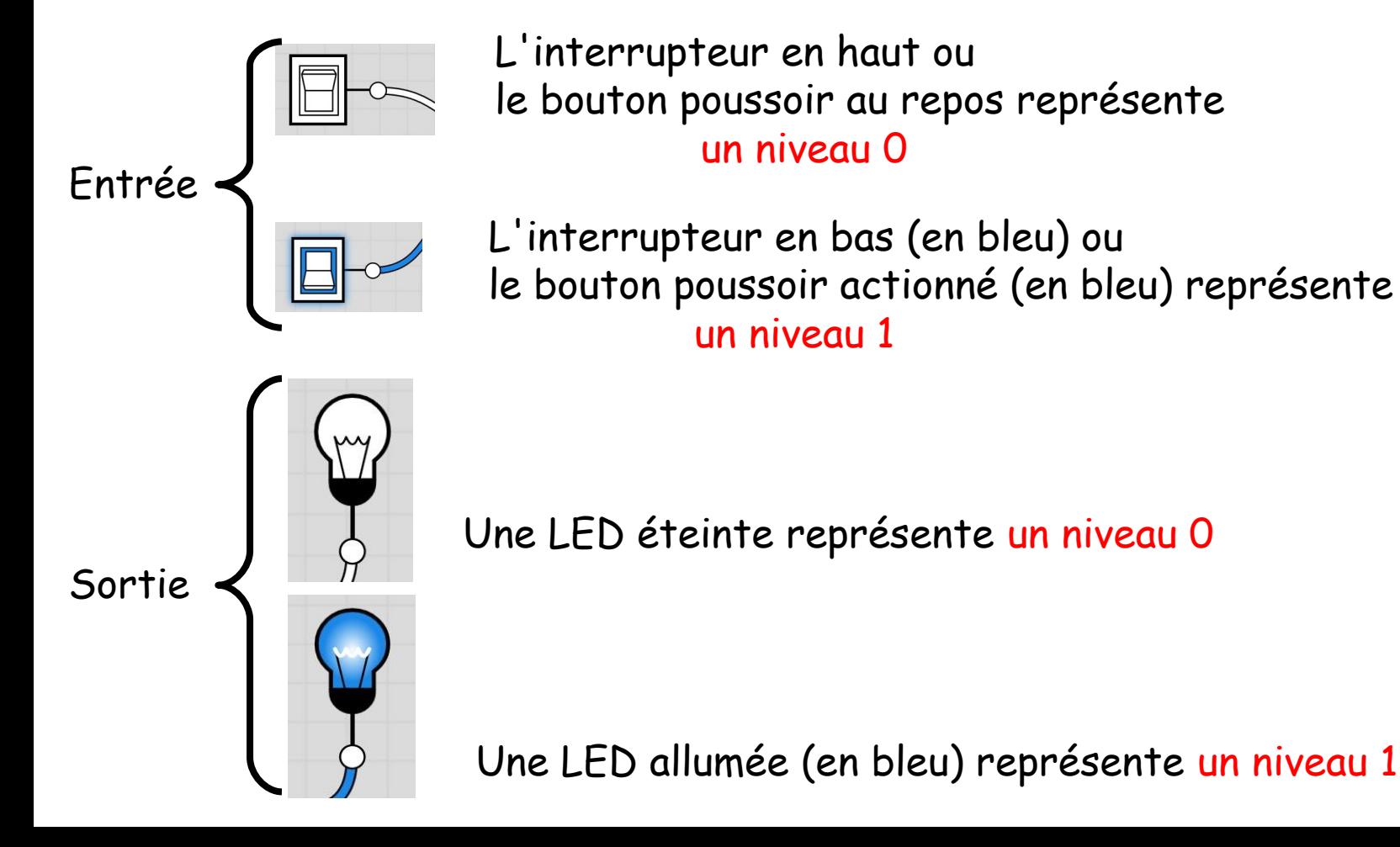

# Représentation graphique d'une fonction logique

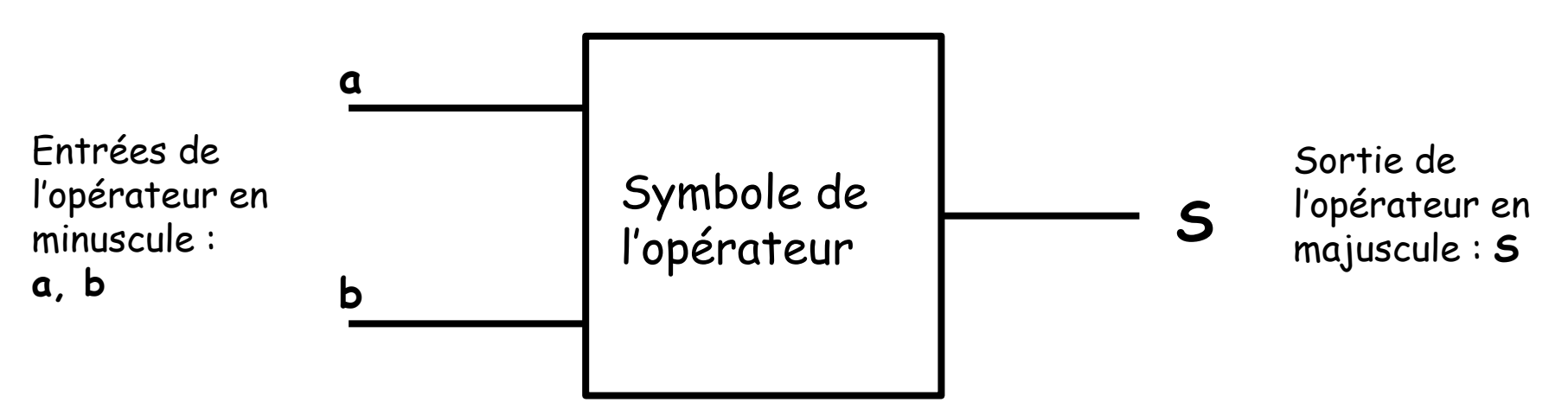

Deux ensembles de symboles sont utilisés pour représenter les fonctions logiques :

- la représentation européenne utilisant des rectangles,
- la représentation américaine utilisant différentes formes.

La représentation américaine (sans être meilleure) est largement répandue et sera utilisée pour ce cours.

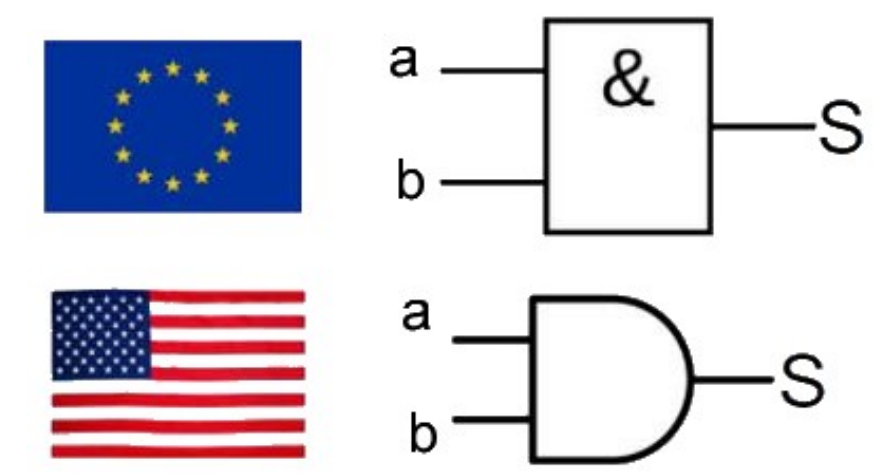

# Représentation graphique d'une fonction logique

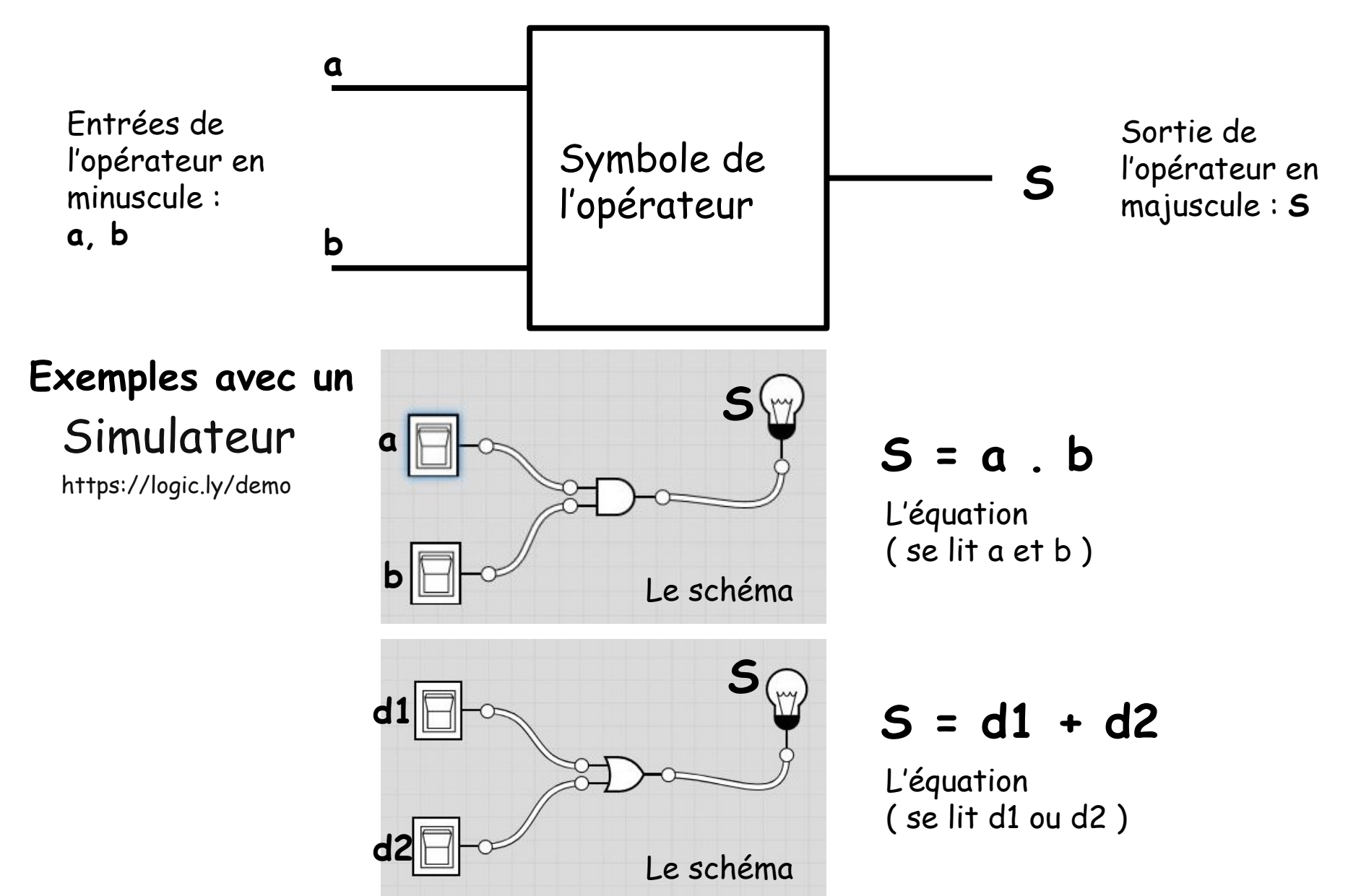

# **Les circuits logiques**

**L**  propose tout une gamme des circuits intégrés contenant des portes Les concepteurs (des firmes comme Texas Instrument ou Philips) logiques.

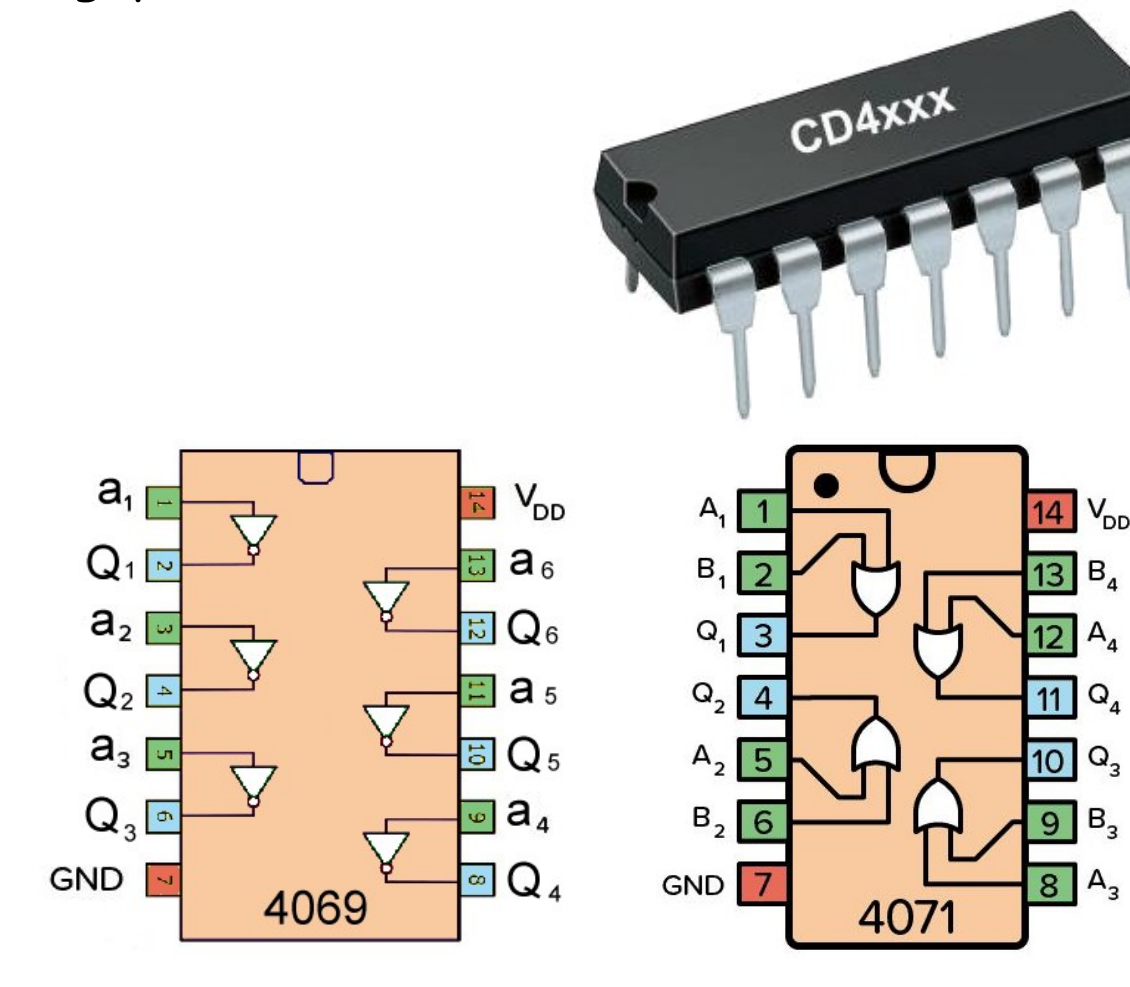

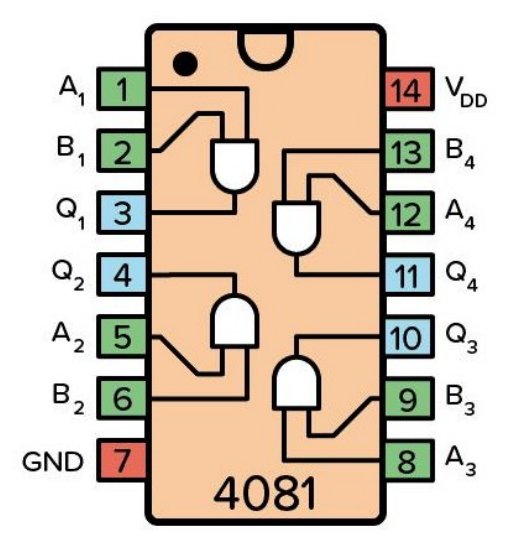

Pour connaître le niveau logique de L, il est nécessaire de positionner les niveaux de a et de b :

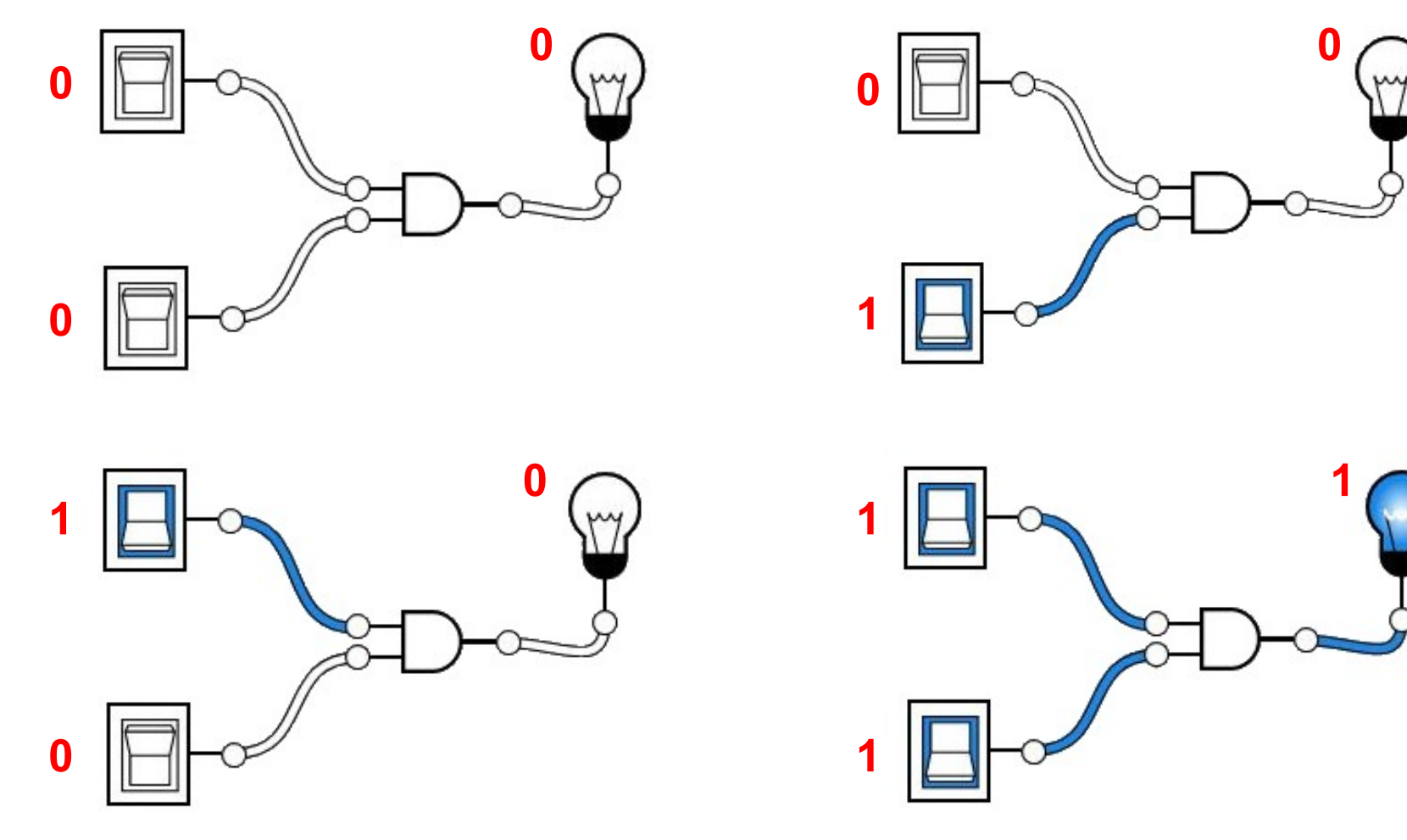

4 cas possibles :

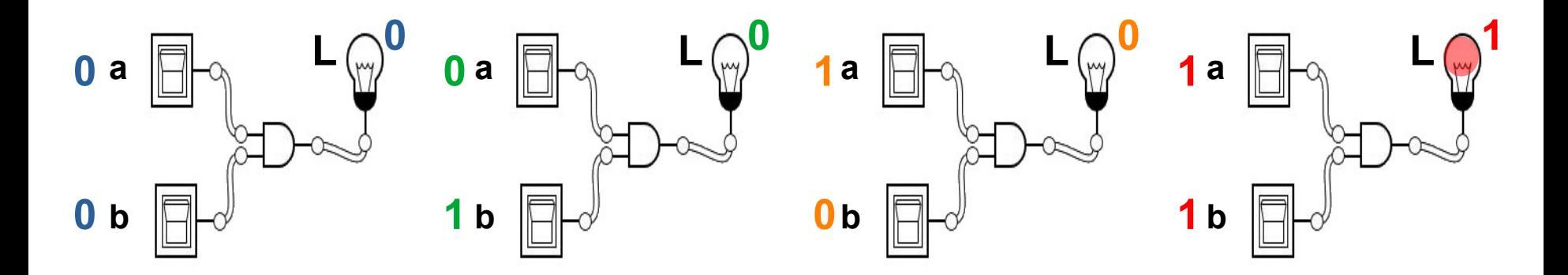

La prise en compte de tous les cas s'effectue en complétant un tableau :

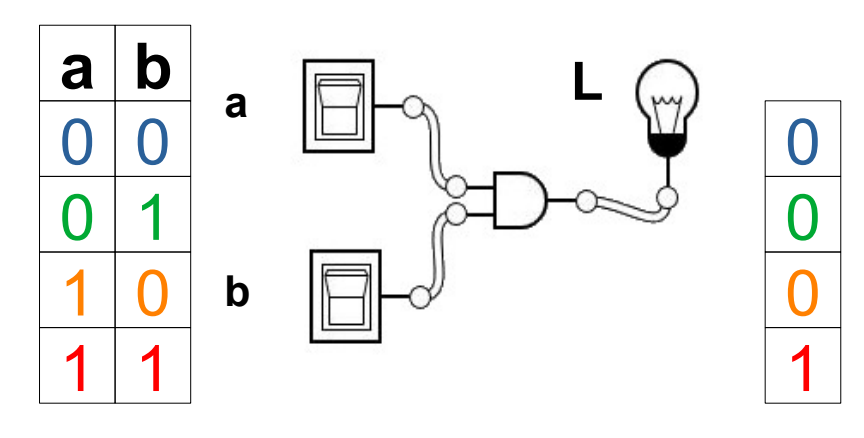

M. Lancelot - Professeur de Technologie

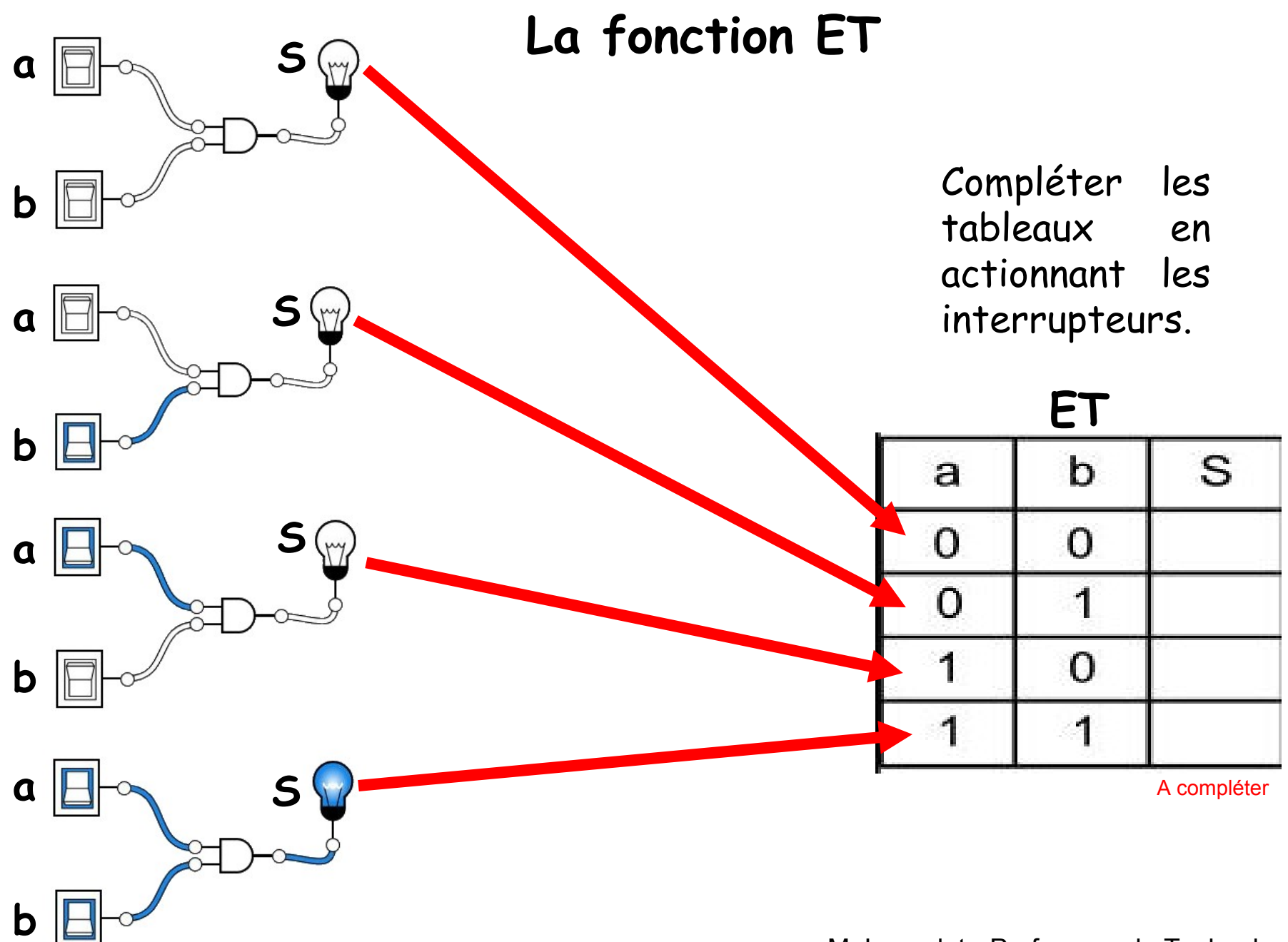

## **La fonction OU**

Compléter les tableaux en actionnant les interrupteurs.

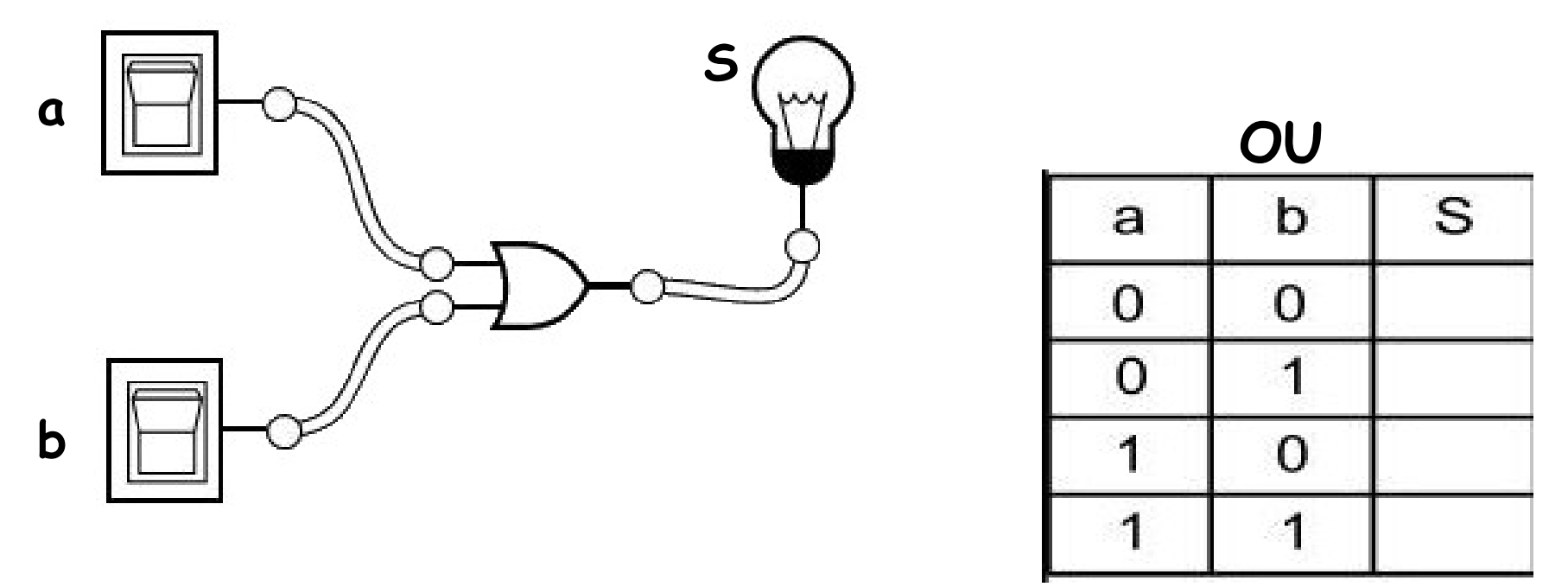

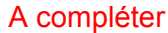

# **La fonction NON**

La plus simple des fonctions : cette fonction inverse l'entrée.

**NON**

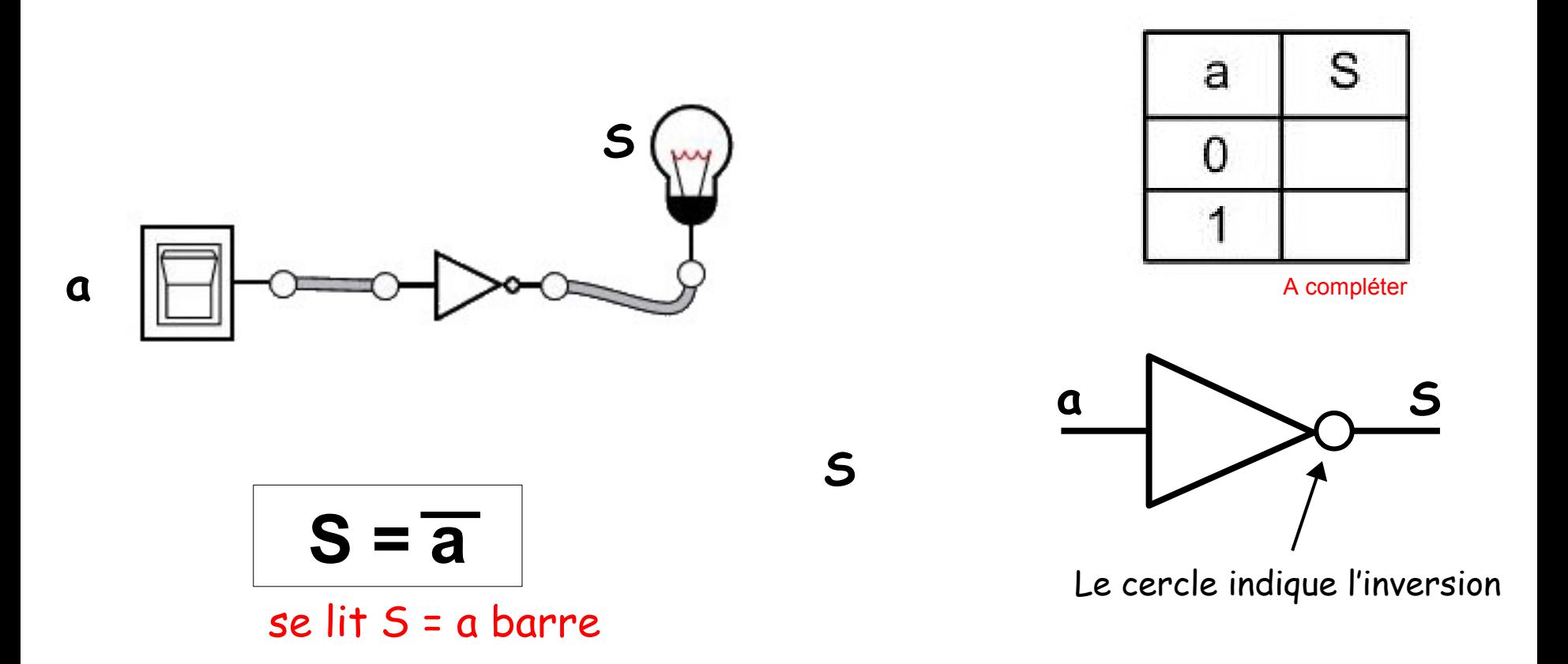

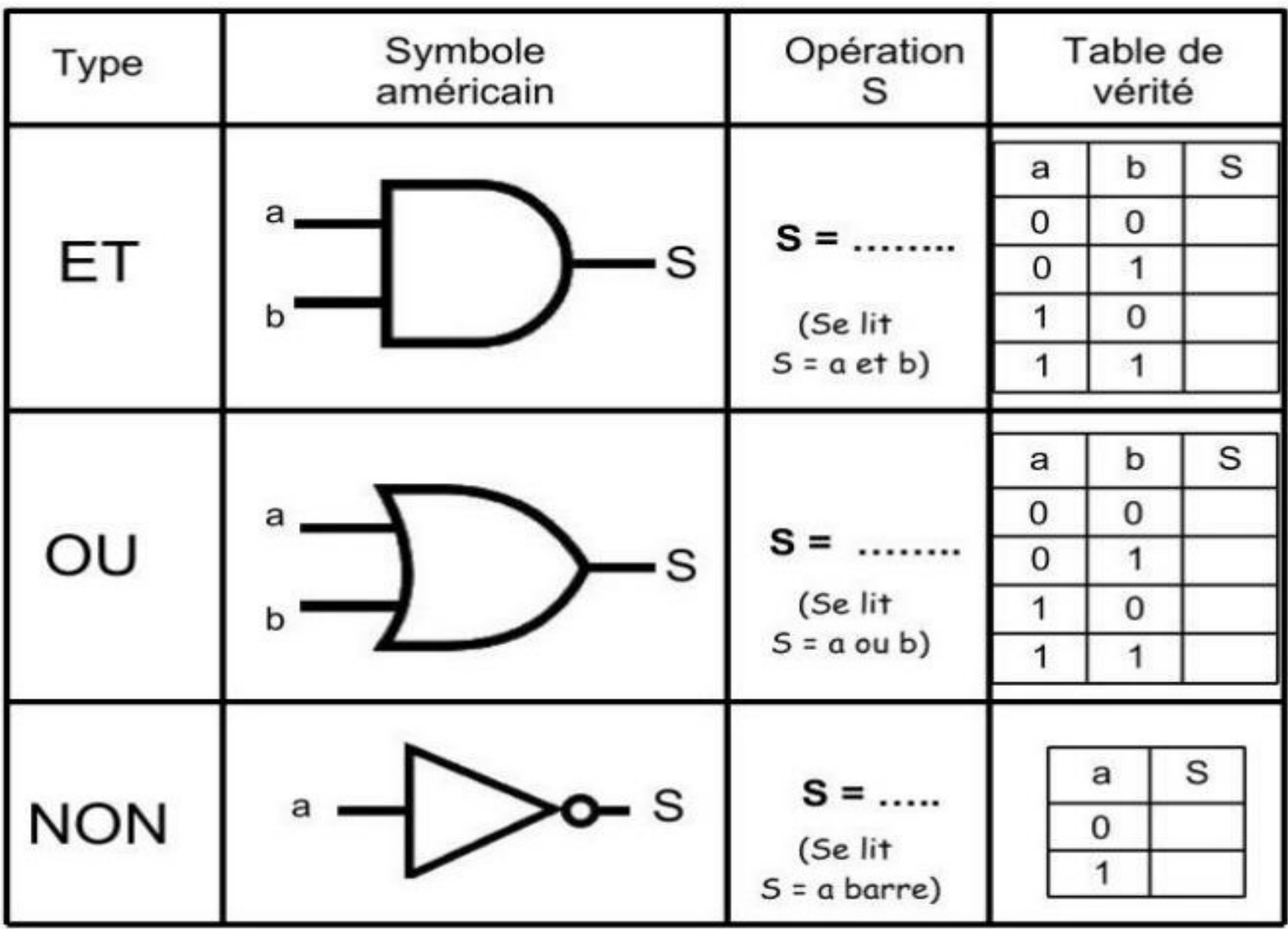

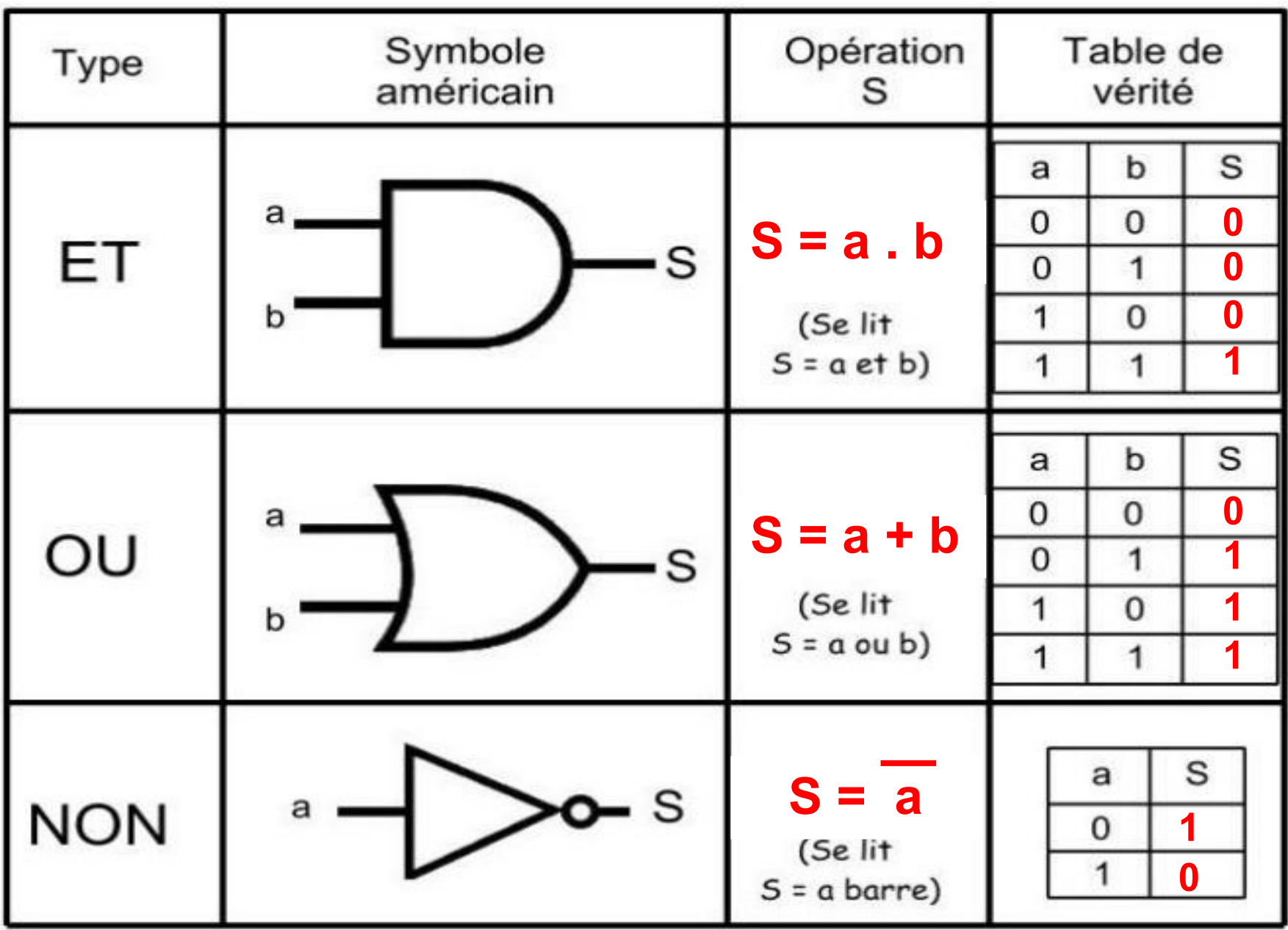

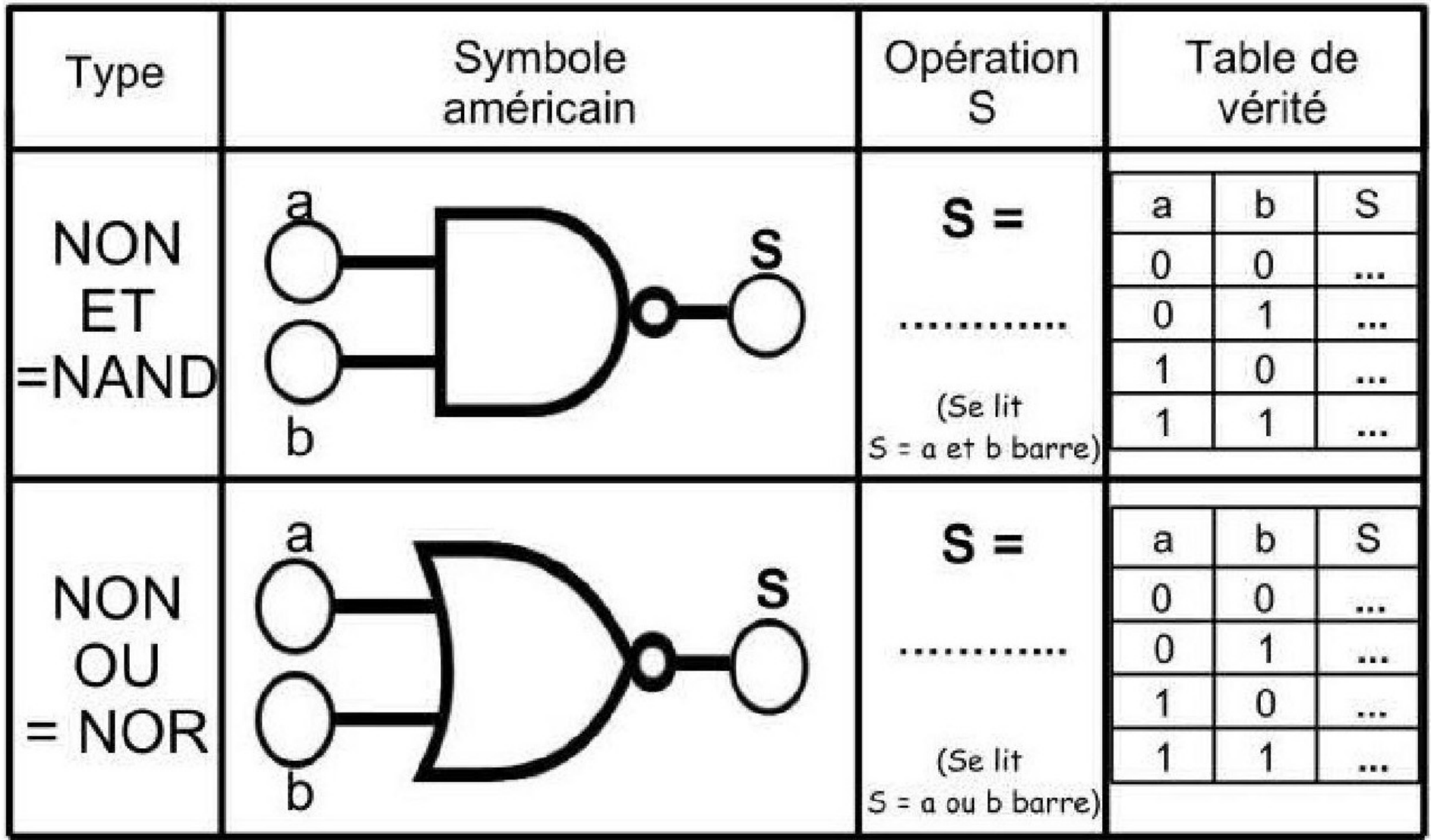

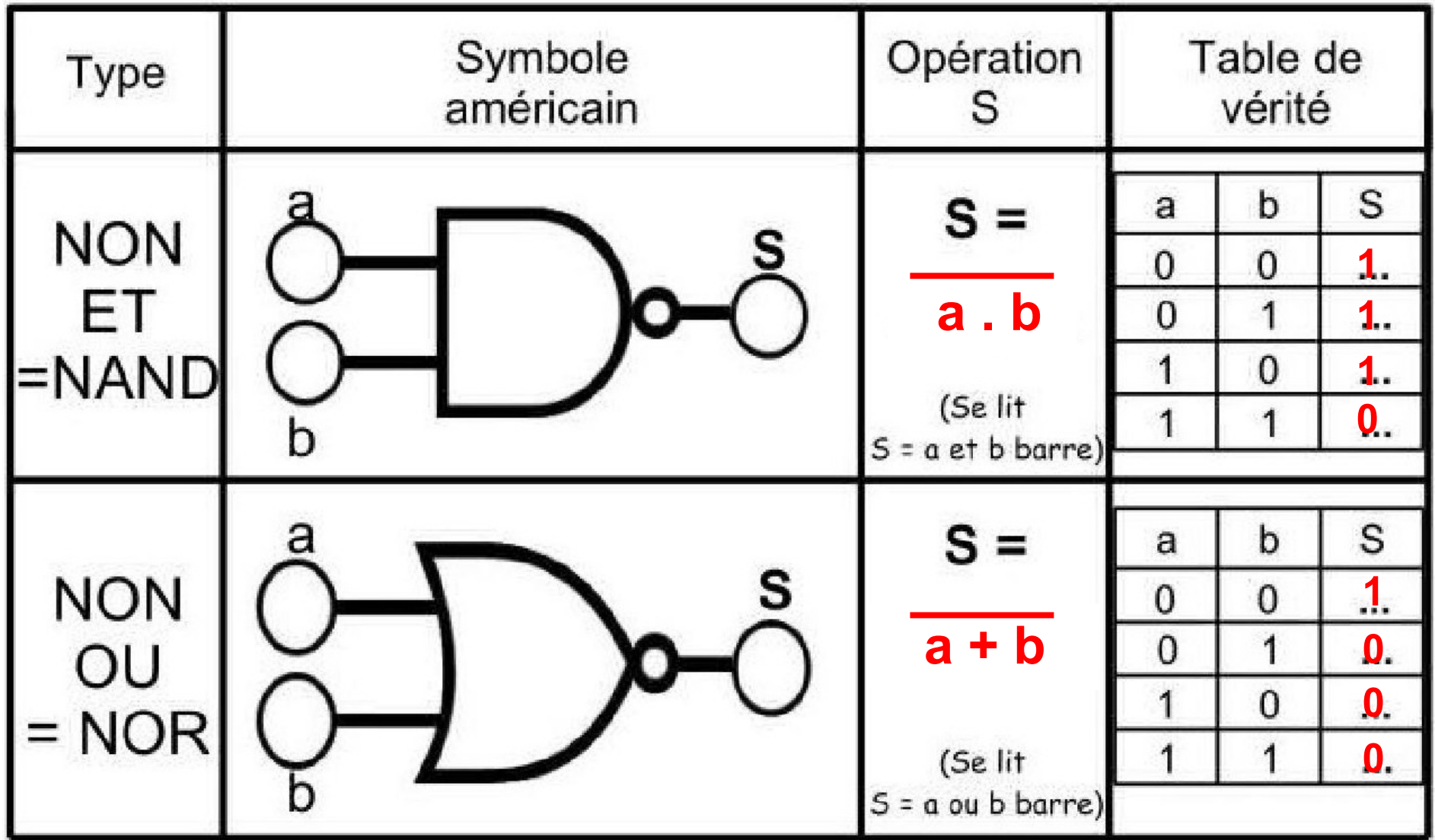

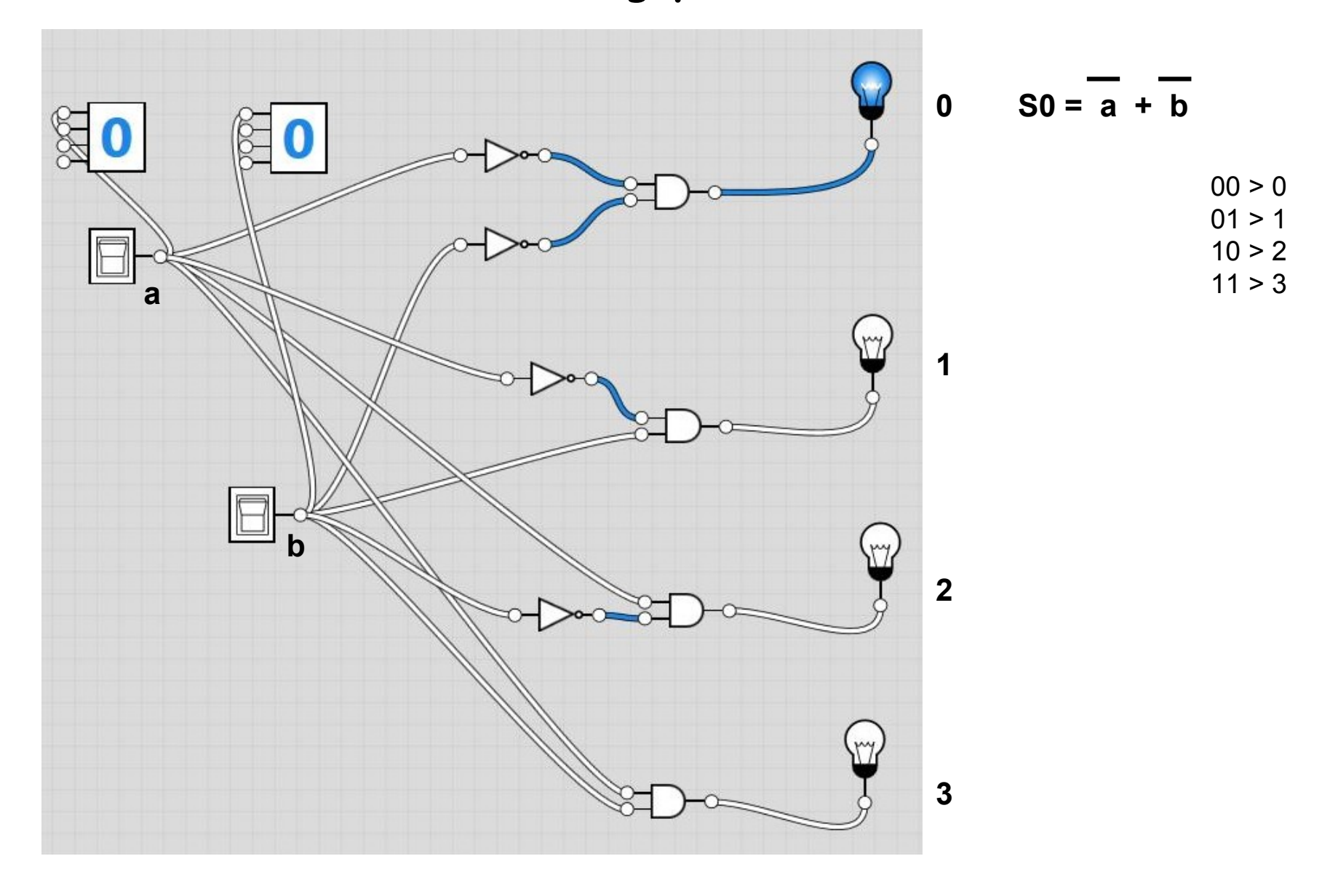

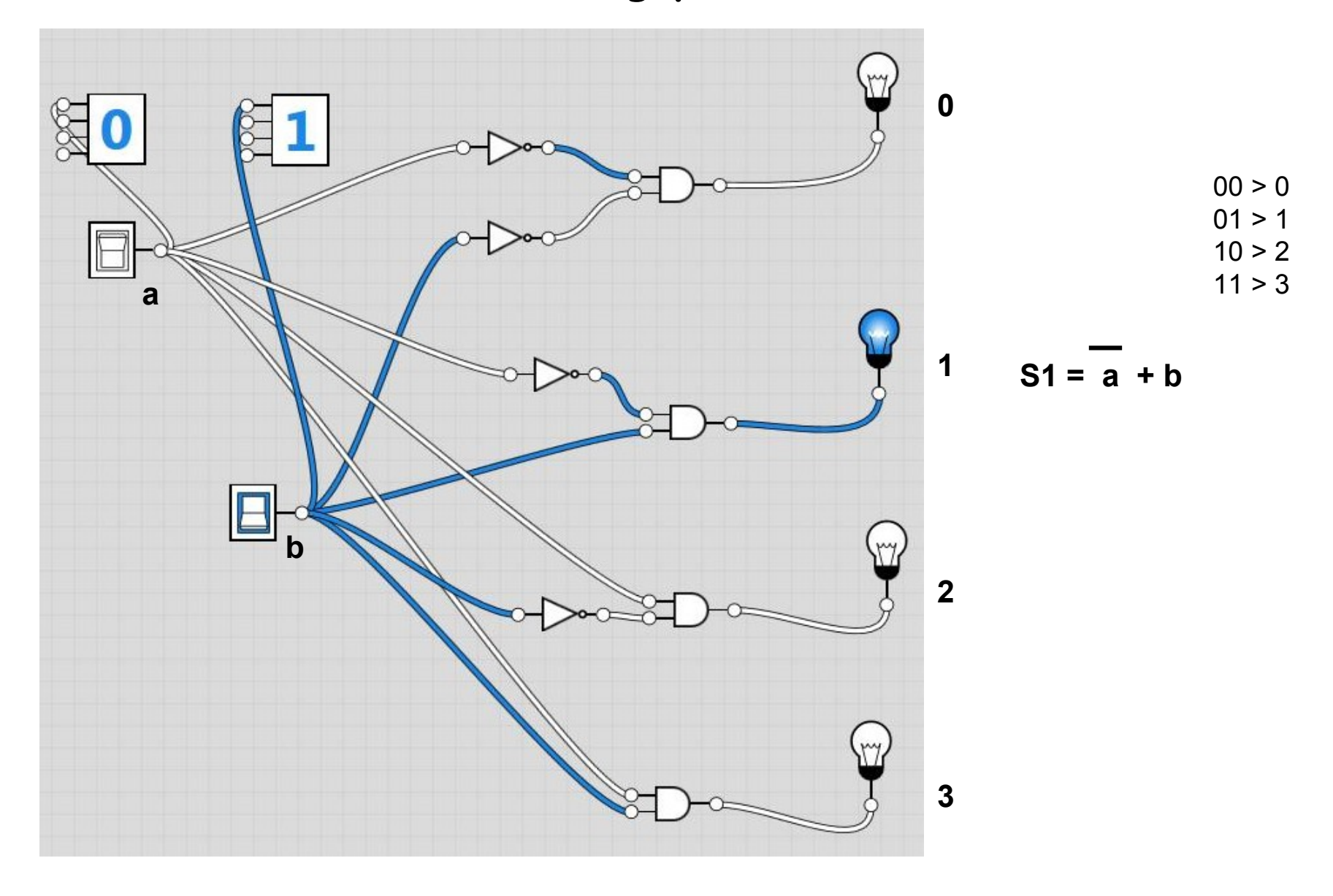

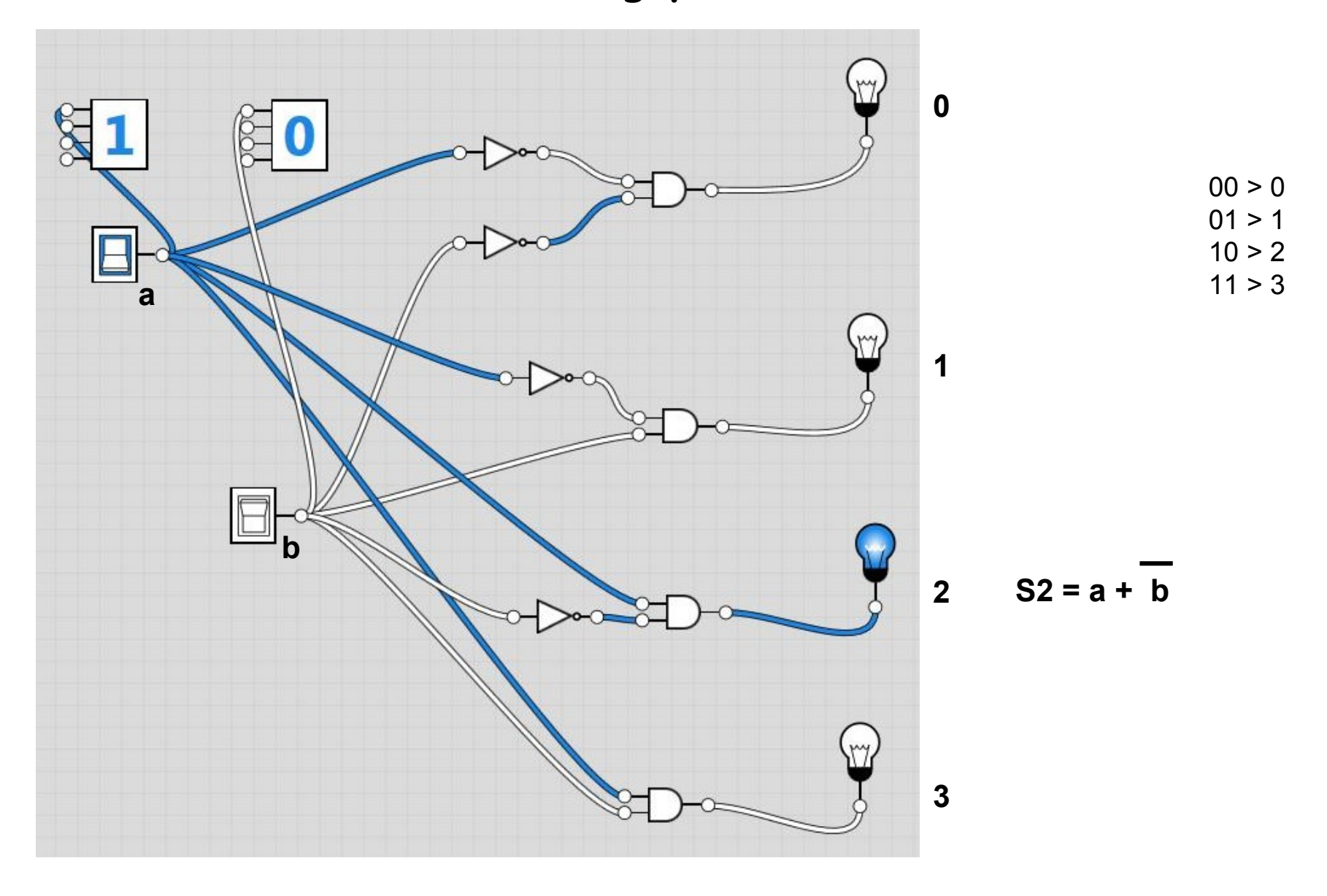

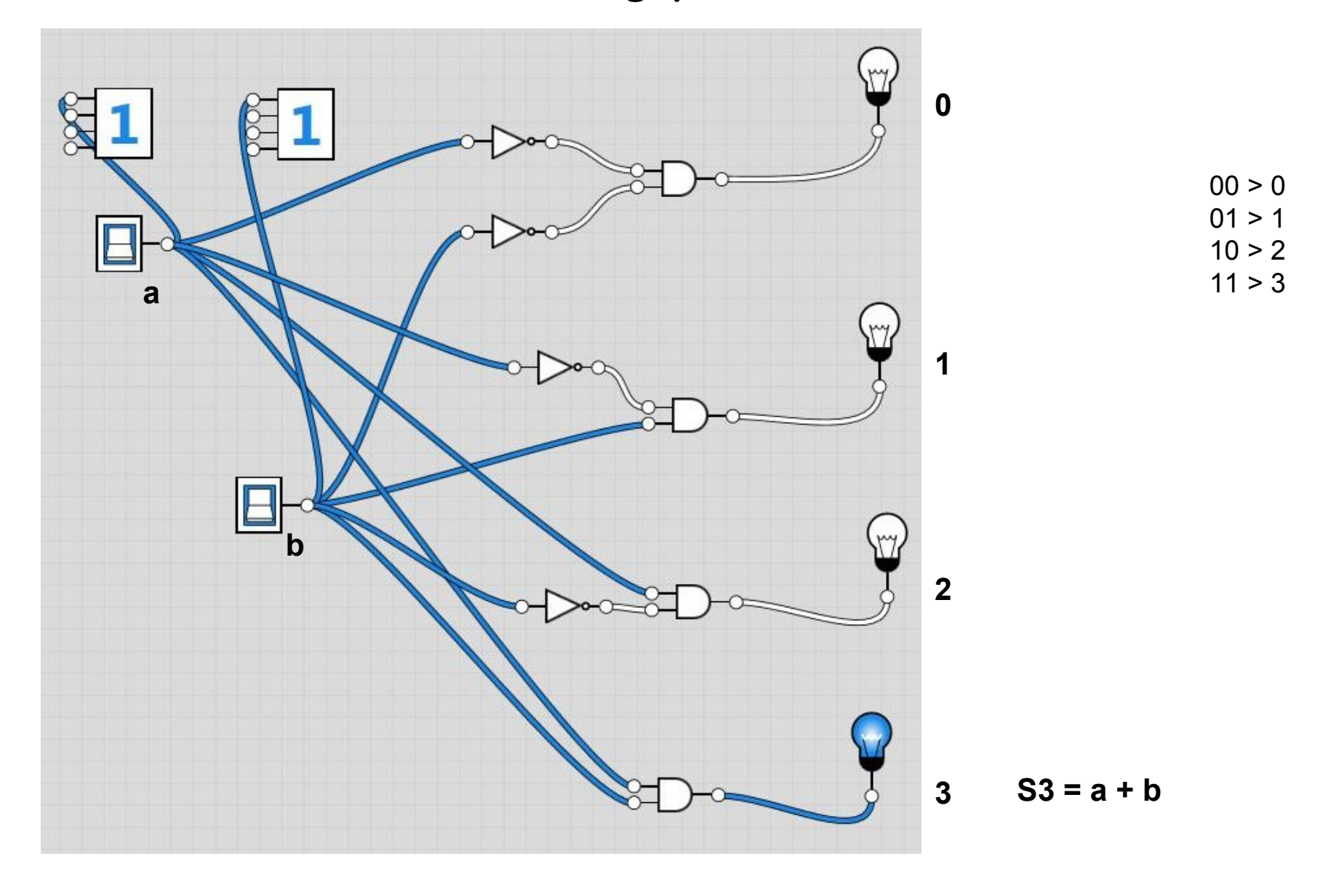

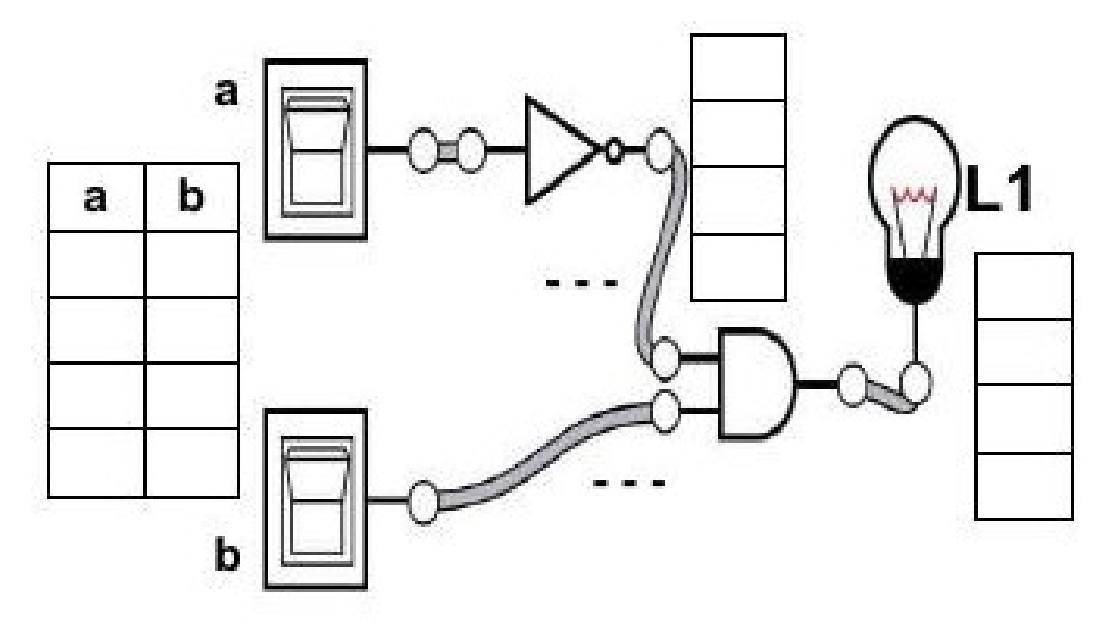

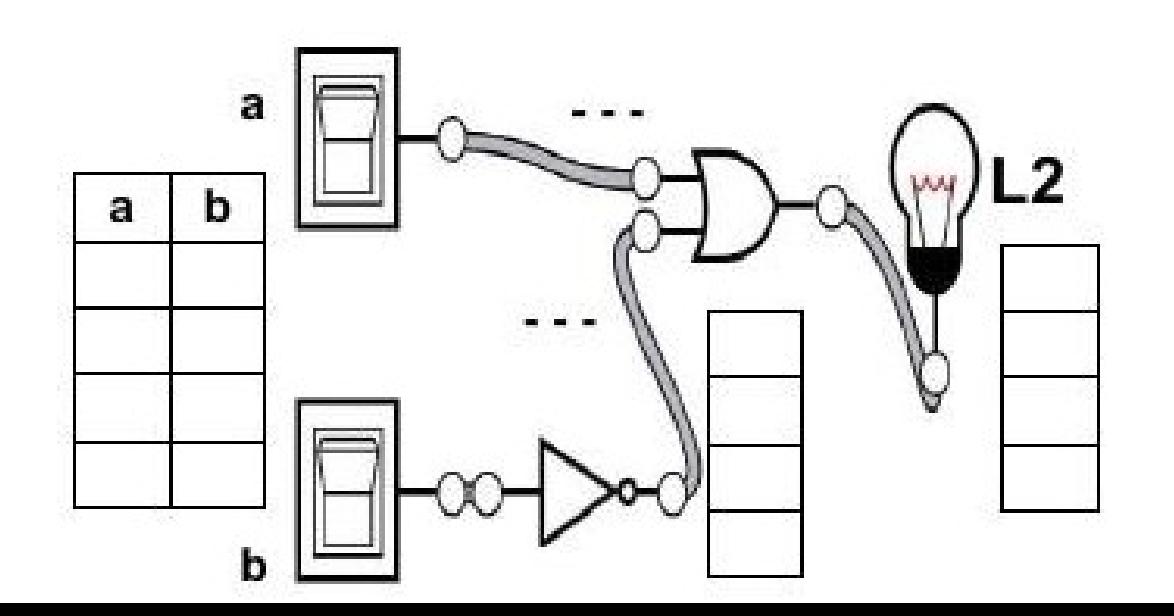

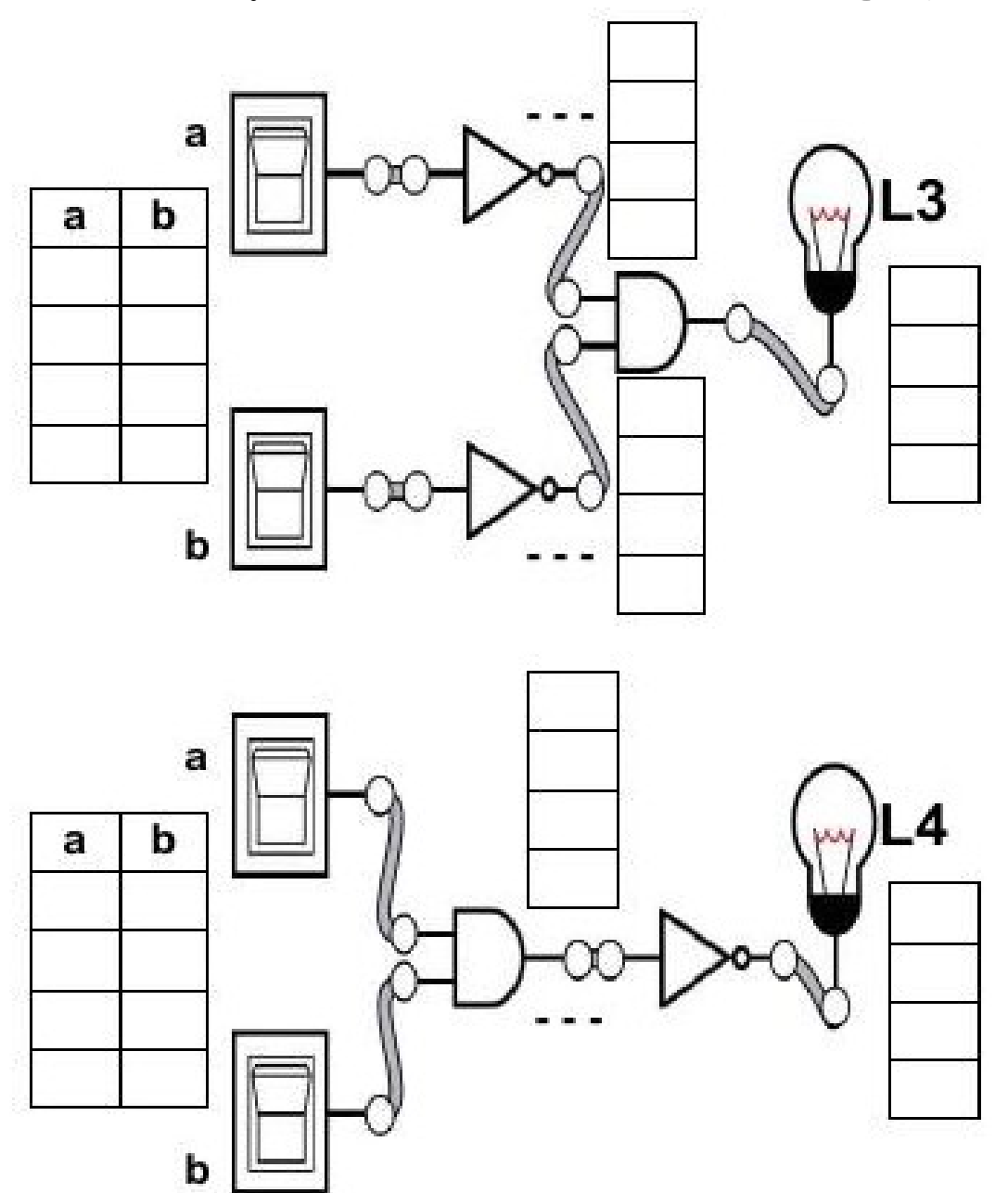

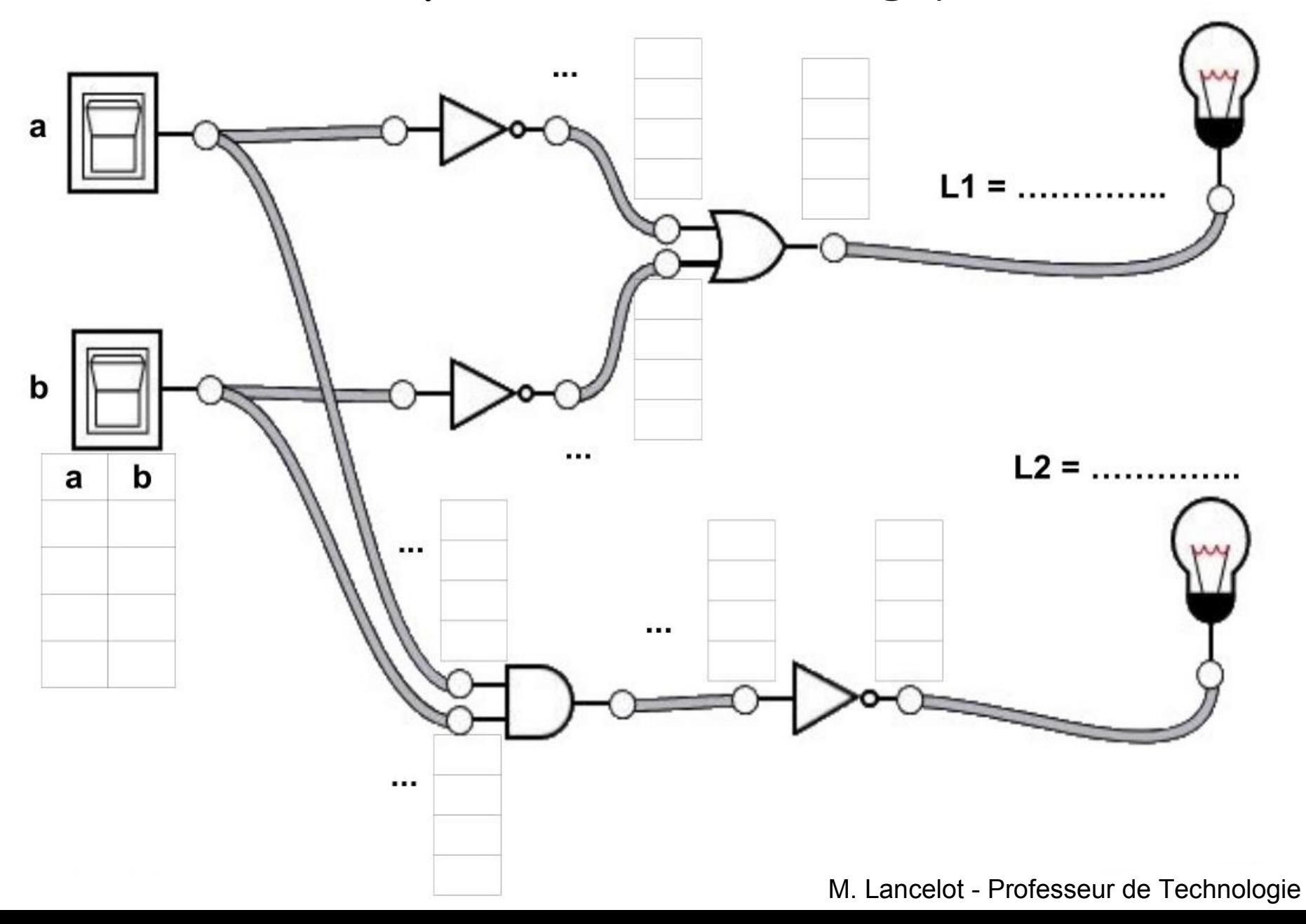

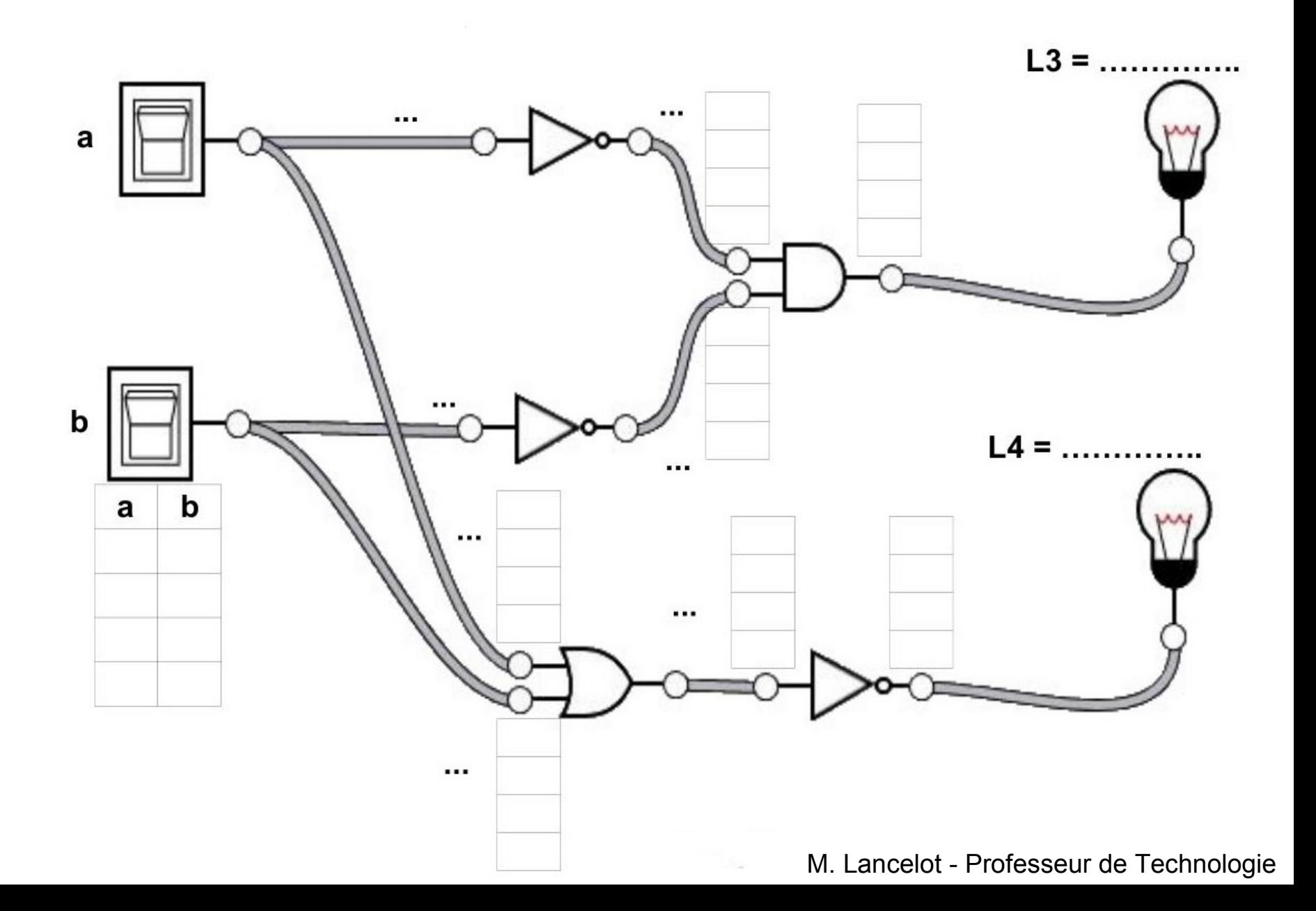